# **NCH Software Prism**

 $\hat{\mathcal{A}}$ Prism

©NCH Software

www.nch.com.au...

# Prism

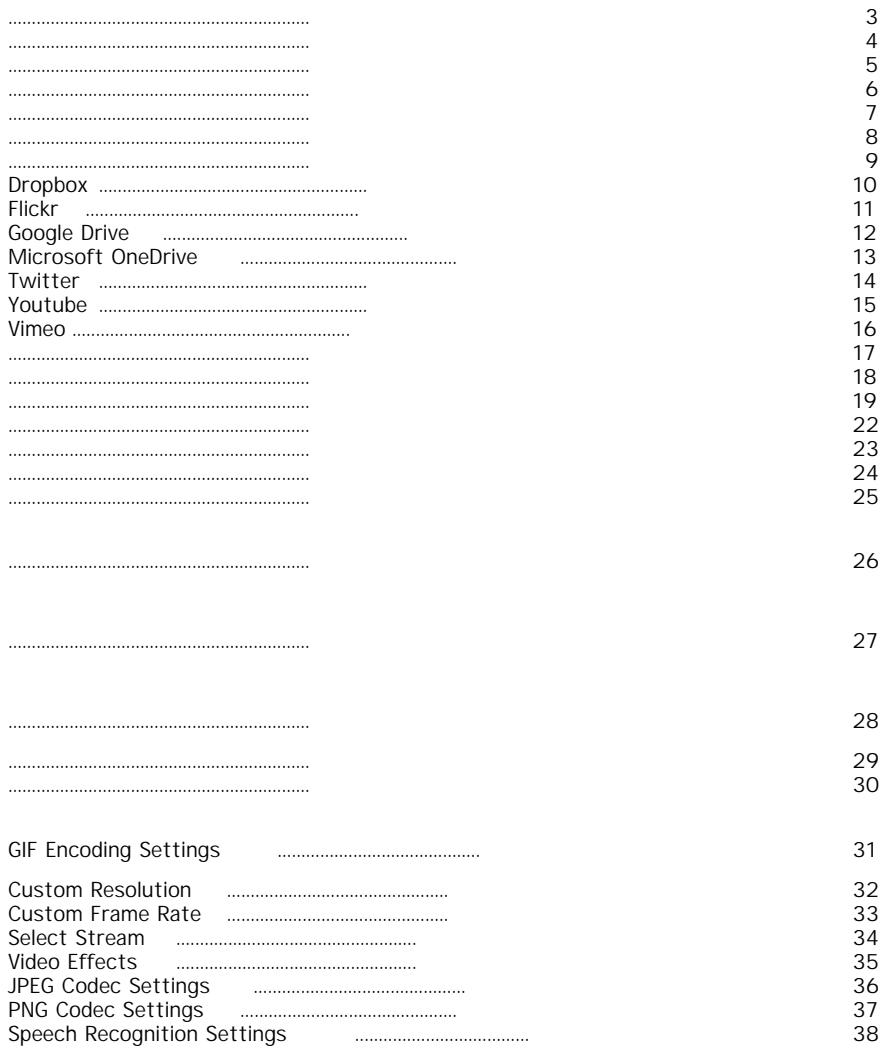

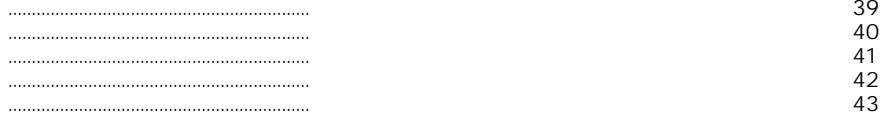

 $\ddot{\phantom{a}}$ 

Prism —

- ●
- ●
- ●
- Windows XP / Vista / 7 / 8 / 8.1 / 10 / 11
- Windows Media Player 9 (

Prism http://www.nchsoftware.com/software/index.html,

```
\,\,\ll\,\,\llPlay, \qquad \qquad \ldots (
\llEncoder Options, Encoder Options
\begin{array}{cc} & \underline{\mathbb{K}} & \underline{\mathbb{K}} \end{array}\langle\!\langle
```
 $\bar{\boldsymbol{\beta}}$ 

#### Prism

- $\bullet$  AVI -
- mpg
- $H264/264 -$
- $\bullet$  vob -
- ASF
- $\bullet$  mkv -
- ogm -
- MP4, 3GP -
- apng -
- MOD -
- ppt/pptx -
- MXF

Prism

Prism

Prism

. http://www.nch.com.au/kb/10230.html

- 
- $\ddot{\phantom{a}}$  . . . .
- 
- 
- 

.mpg 23.98 fps .dv (NTSC) 29,97 fps .dv (PAL) 25

# Dropbox

Dropbox

 $\bullet$  $\bullet$ <br>Dropbox ...

# **Flickr**

**Flickr**

●

# **Google Drive**

**Google Drive**

#### ● **Google Drive Authentication**

### **Microsoft OneDrive**

**Microsoft OneDrive**

●

.

**Microsoft OneDrive ...** , **Authentication.** 

### **Twitter**

●

# Youtube

YouTube

 $\bullet$ 

### **Vimeo**

**Vimeo**

●

- Gspot
- $\frac{1}{2}$ ●
- ●
- <u>VideoHelp</u>
- <u>Doom9</u>

**Alt Alt-A**

**Alt'R F3 Shift-F3 Esc**

### **Alt'E**

**Alt+Enter**

● : ● : ● :  $\bullet$  : : ● : **Ctrl-A Ctrl-U Ctrl-O Alt-T** Burn **Ctrl'D Ctrl Alt-F4 F1**

#### Prism

prism.exe (

- ,
- **- -** -

### **-Addfolder (FOLDER\_NAME)** -

- **-** -
- 3
- Asf
- Avi
- Dv
- Flv
- Gif
- Mkv
- Mov
- $\bullet$  mp4
- $\cdot$  m<sup>4</sup> $v$
- Mpg
- Ogv
- Rm
- Swf
- Webm
- Wmv
- Divx
- Xvid
- Amv
- Jpg
- Png
- **outfolder (FOLDER\_NAME)** -

**-** - —

- **-** -
- **-** -
- blackandwhite
- textcaption (TEXT) (HALIGN) (VALIGN) ( «VALIGN» «
- , 180, .
- ● «VALIGN» «HOFFSET»
- ●
- **-** -
- **-** -
- **-** -

prism.exe prism.exe - prism.exe -outfolder »C: « prism.exe prism.exe :C: «

prism.exe prism.exe prism.exe prism.exe -

«C:»

**(VIDEO\_ENCODER** AVERAGE\_BITRATE(MAXIMUM\_BITRATE AVERAGE\_BITRATE) (QUALITY\_RATEFACTOR) (SAMPLE\_RATE SOUND\_BITRATE)

- VIDEO ENCODER -
- AVERAGE BITRATE -
- MAXIMUM BITRATE -
- QUALITY\_RATEFACTOR -
- SAMPLE RATE -
- CHANNELS 1
- SOUND BITRATE -
- -
- -
- $\bullet$

**.wmv** (VIDEO\_ENCODER) (VIDEO\_BITRATE) (SOUND\_ENCODER\_INDEX SAMPLE\_RATE) (CHANNELS) (SOUND\_BITRATE)

- VIDEO ENCODER -
- VIDEO BITRATE -
- SOUND ENCODER INDEX -
- SAMPLE RATE -
- CHANNELS 1
- SOUND\_BITRATE -
- -
- $\bullet$

**.mpg** (VIDEO\_ENCODER) (AVERAGE\_BITRATE) (MAXIMUM\_BITRATE) (SAMPLE\_RATE SOUND\_BITRATE)

- VIDEO ENCODER -
- AVERAGE BITRATE -
- MAXIMUM BITRATE -
- SAMPLE RATE -
- SOUND BITRATE -

● -

**.3gp** (VIDEO\_ENCODER AVERAGE\_BITRATE) (MAXIMUM\_BITRATE) (WIDTH) (SOUND\_ENCODER) (SOUND\_BITRATE)

- VIDEO ENCODER -
- AVERAGE BITRATE -
- MAXIMUM BITRATE -
- WIDTH -
- HEIGHT -
- SOUND ENCODER -
- SOUND\_BITRATE -
- -

● -

**.mp4** (VIDEO\_ENCODER) (AVERAGE\_BITRATE) (MAXIMUM\_BITRATE) (QUALITY\_RATEFACTOR) (SOUND\_BITRATE)

- VIDEO ENCODER -
- AVERAGE BITRATE -
- MAXIMUM BITRATE -
- QUALITY\_RATEFACTOR -
- SOUND BITRATE -
- -
- -
- $\bullet$

**.mov** (QUALITY\_RATEFACTOR) (SOUND\_BITRATE)

- QUALITY\_RATEFACTOR -
- SOUND BITRATE -
- -
- -

**.flv** (VIDEO\_ENCODER) (AVERAGE\_BITRATE) (MAXIMUM\_BITRATE) (QUALITY\_RATEFACTOR SOUND\_BITRATE)

- VIDEO ENCODER -
- AVERAGE BITRATE -
- MAXIMUM BITRATE -
- QUALITY\_RATEFACTOR -
- SOUND\_BITRATE -
- -
- -
- VideoPad
- ●
- Pixillion
- Golden Videos —
- $\bullet$   $\sim$
- $\bullet$   $\mathbb{R}^2$

1. 2. 3. 4. 5. 6. 7.

> 8. 9.

1. 2. 3 4. 5.

- Dropbox
- <u>Vimeo</u>
- Flickr
- Google Drive
- Microsoft OneDrive
- Twitter
- Youtube
- Dropbox
- <u>Vimeo</u>

.

- Flickr
- Google Drive
- Microsoft OneDrive
- Twitter
- Youtube

- 
- 
- 
- 
- 
- 
- 
- :<br>• :<br>• : Fit<br>Alt
- 

looping,

Keep

- $\bullet$
- $\bullet$
- ●<br>●<br>●<br>●  $\bullet$  .  $\Box$
- $\bullet$
- $\bullet$
- $\bullet$ **(**
- **(Ctrl**
- **(Ctrl** ●
- **OK**
- ●

VideoPad

36

 $\bullet$ 

37

 $\bullet$ 

Switch

- Prism<br>• Prism
- Prism<br>• Prism
- Prism<br>• Prism
- Prism<br>• Prism
- Prism
- ●
- ●
- ●

### Truncate

• Prism<br>• Prism

● Prism

DVD

- **RU** -
- **ZH** -
- **ES** -
- **JP** -
- **FR** -
- **DE** -
- **PT** -
- **AR** ● **KO** -
- 
- **IT** ● **SV** -
- $\bullet$
- $\bullet$
- 
- 
- 
- 
- 
- 
- 
- 
- 
- 
- -
- 
- -
- 
- 
- 
- 
- ●
- 
- ●<br>● Encoded By:<br>●
- 
- ●
- ●
- ●

43

.